## $\Box$   $MICRO$ Network Automation

## Software Version: 10.50

Network Automation (NA) provides an enterprise-class solution that tracks and regulates configuration and software changes across routers, switches, firewalls, load balancers, and wireless access points. To know more, visit [Micro Focus Software Information Portal.](https://docs.microfocus.com/)

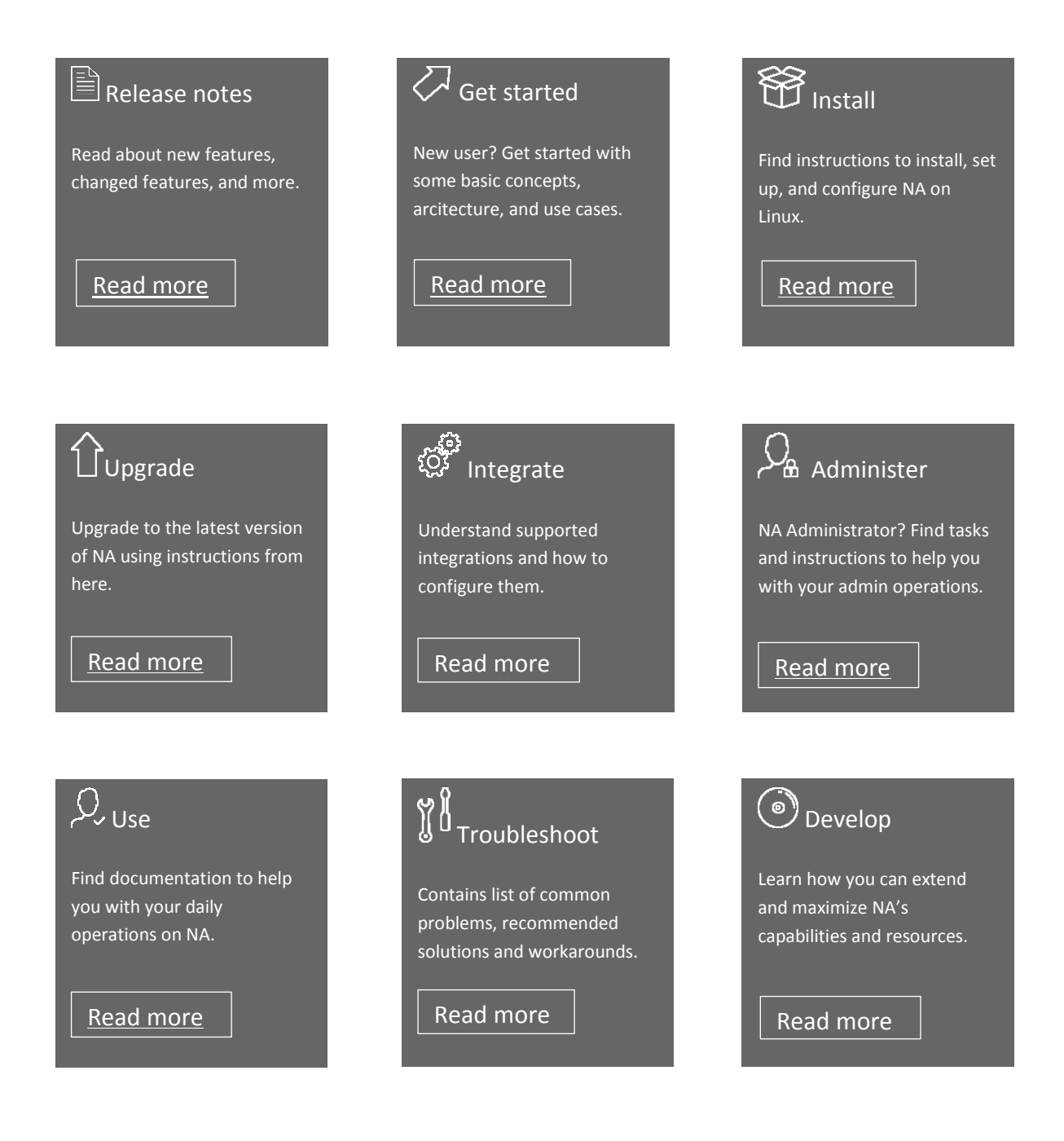